growth cone

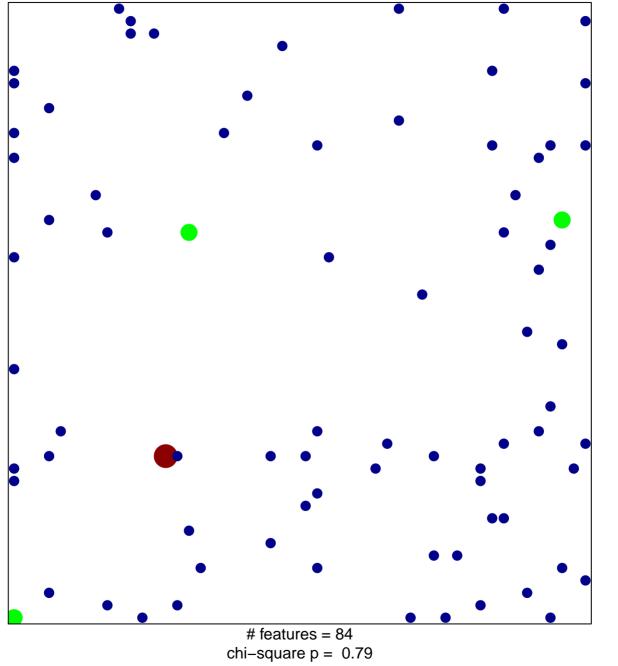

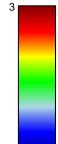

## growth cone

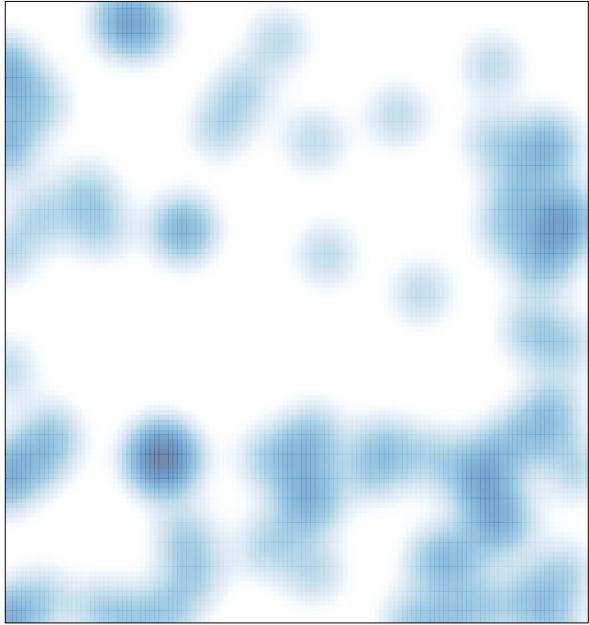

# features = 84 , max = 3